## **GammaLib - Feature #2190**

## **Add GammaLib code generator**

09/02/2017 05:37 PM - Knödlseder Jürgen

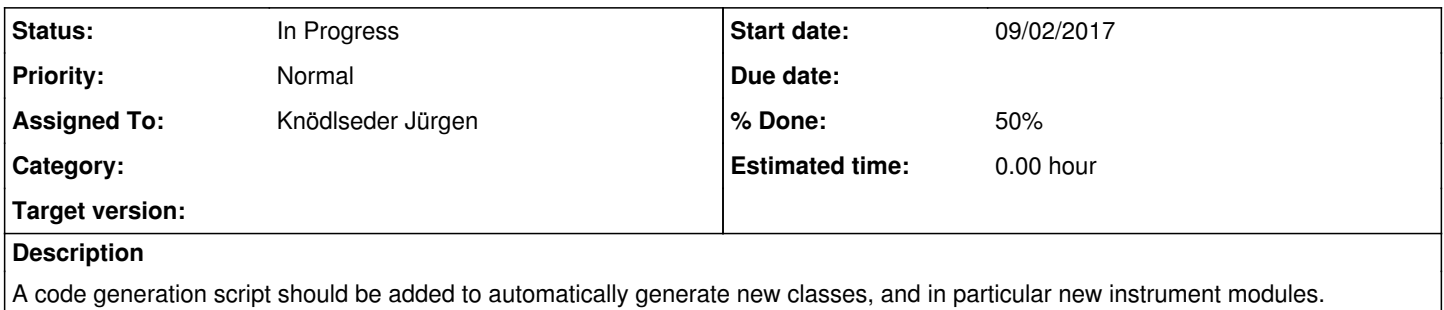

## **History**

## **#1 - 09/03/2017 03:56 AM - Knödlseder Jürgen**

*- % Done changed from 0 to 50*

I made good progress with the code generator, and now a first script is available. It's called codegen.py and it's in dev. The script is able to create a new instrument module (or to append missing classes to an existing instrument module), including the creation of unit tests. Here is how it works:

\$ make clean  $$$  dev/codegen.py

GammaLib code generator =======================

[1] Add instrument module

- [2] Add spectral model
- [3] Add spatial model
- [4] Add temporal model
- [4] Add generic class

[q] Quit

Enter your choice: 1

Add instrument module

---------------------

Please enter a 3 digit-name for the module: dmp Please enter the instrument name (e.g. "Fermi/LAT"): DAMPE Please enter your name (e.g. "Joe Public"): Joe Public's friend All right. Have now: Module name .....: "dmp" Instrument name .: "DAMPE" Your name .......: "Joe Public's friend" Is this correct? (y/n): y All right. You want a new "dmp" instrument module. Do you want event list support? (y/n): y Do you want binned event data support? (y/n): y

[1] Add instrument module [2] Add spectral model [3] Add spatial model [4] Add temporal model [4] Add generic class [q] Quit Enter your choice: q \$ autoconf \$ automake \$ ./configure \$ make \$ make check

and you have a brand new DAMPE instrument interface compiled and tested. Following that you can start implementing.

**#2 - 09/03/2017 09:00 PM - Knödlseder Jürgen**

The current version of the code generator is already merged into devel.

**#3 - 10/11/2017 09:00 PM - Knödlseder Jürgen** *- Status changed from New to In Progress*

**#4 - 01/27/2018 05:28 PM - Knödlseder Jürgen**

*- Target version deleted (1.5.0)*